# **ZARZ**Ą**DZENIE Nr 1/2010 Kanclerza Pa**ń**stwowej Wy**Ŝ**szej Szkoły Zawodowej w Głogowie z dnia 3 lutego 2010 roku**

## **w sprawie okre**ś**lenia procedury realizowania zakupu materiałów i usług w Pa**ń**stwowej Wy**Ŝ**szej Szkole Zawodowej w Głogowie**

Na podstawie art. 81 ust. 1 ustawy z dnia 27 lipca 2005r. Prawo o szkolnictwie wyższym (Dz.U. nr 164, poz. 1365 ze zm.) oraz § 53 ust. 2 pkt 1 Statutu PWSZ w Głogowie, zarządza się, co następuje:

#### **§ 1**

- 1. Zamówienia na:
	- − sprzęt komputerowy,
	- − sprzęt telefoniczny,
	- − tonery, tusze do drukarek i kserokopiarek,
	- − nośniki danych (płyty CD, DVD, dyskietki),
	- − środki do konserwacji sprzętu komputerowego,
	- − sprzęt i aparatura elektroniczna do wyposażenia specjalistycznych laboratoriów

należy składać osobiście w Dziale Informatyzacji i Dokumentacji Multimedialnej (IT) lub drogą e-mailową: it@pwsz.glogow.pl .

- 2. Zamówienia na pozostałe materiały i artykuły, z wyłączeniem książek i czasopism (za zamówienie których odpowiada Dyrektor Biblioteki), należy składać osobiście w Dziale Gospodarczo-Technicznym (DGT) lub drogą e-mailową: dgt@pwsz.glogow.pl .
- 3. Zamówienie powinno zawierać:
	- − imię i nazwisko zamawiającego,
	- − dział/komórkę lub jednostkę organizacyjną,
	- − ilość zamawianego artykułu,
	- − nazwę zamawianego artykułu (ewentualną cenę, numer katalogowy, adresy firm lub inne informacje mogące pomóc w realizacji zamówienia).

### **§ 2**

- 1. Dział Informatyzacji i Dokumentacji Multimedialnej/Dział Gospodarczo-Techniczny po otrzymaniu zamówienia określa sposób i tryb jego realizacji.
- 2. Dział Informatyzacji i Dokumentacji Multimedialnej/Dział Gospodarczo-Techniczny dla każdego otrzymanego zamówienia sporządza oddzielne zapotrzebowanie na druku stanowiącym załącznik do zarządzenia.
- 3. Do sporządzonego zapotrzebowania dołączone zostaje zamówienie złożone przez pracownika.
- 4. Dział Informatyzacji i Dokumentacji Multimedialnej/Dział Gospodarczo-Techniczny po akceptacji złożonego zapotrzebowania sporządza, w porozumieniu z Sekretariatem Kanclerza:
	- zlecenie lub umowa w przypadku usług,
	- zamówienie lub umowa w przypadku towarów.
- 1. Faktury otrzymane od podmiotów świadczących usługi lub realizujących dostawy towarów Sekretariat Kanclerza rejestruje w ewidencji faktur i przekazuje za pokwitowaniem osobie merytorycznie odpowiedzialnej za realizację zadania.
- 2. Osoba kwitująca odbiór jest odpowiedzialna za dalszy, prawidłowy obieg dokumentu zgodny z załącznikiem nr 2 do procedur kontroli finansowej i obiegu dowodów finansowo-księgowych (Zarządzenie Rektora nr 49/2006 z dnia 3.11.2006r. ze zm.).

**§ 4** 

Traci moc zarządzenie Kanclerza nr 3/A/2005 z dnia 14.10.2005r.

#### **§ 5**

Zarządzenie wchodzi w życie z dniem podpisania.

……………. *Zał*ą*cznik do zarz*ą*dzenia nr2/2010 (Dział) Kanclerza z dnia 3.02.2010r.* 

# **ZAPOTRZEBOWANIE**

z dnia………………….

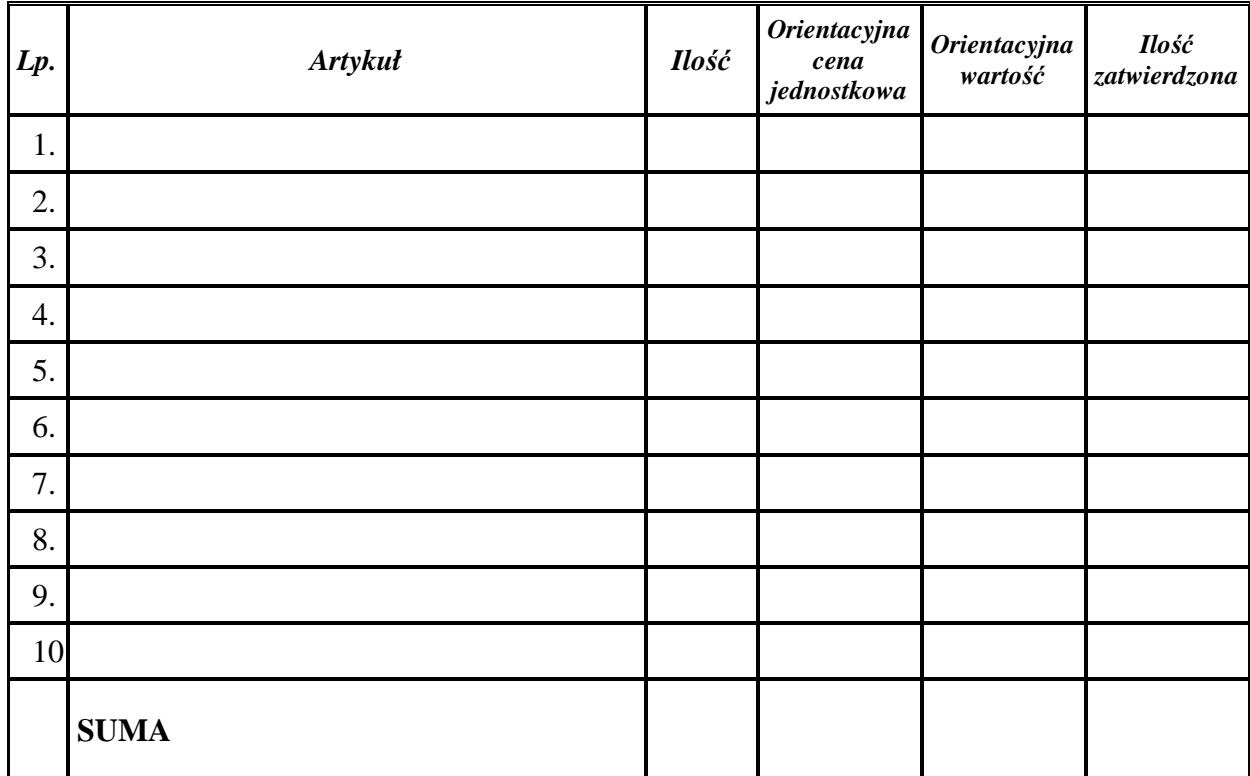

................................................. ………………….................. Osoba zamawiająca

…………………..……. …………………..… ………..…………….. Kwestor **Kanclerz Rektor**